**AutoCAD Crack With Keygen Download**

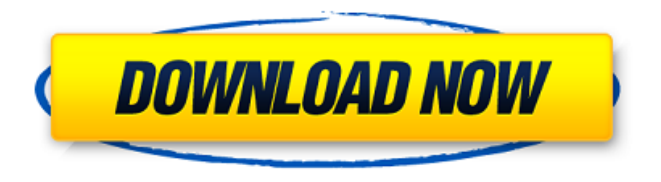

**AutoCAD Activation Code Download [32|64bit] (Latest)**

AppDB stats may be out of date. Our last build was on Jan 24, 2019. Reviews 404 Not Found Sorry, we couldn't find AutoCAD. You may want to try installing from the official Autodesk portal. We recommend using Google Chrome or Mozilla

Firefox. The recommended browser is Google Chrome. Thank you for reporting this. You may want to try installing from the official Autodesk portal. AutoCAD is a commercial CAD software. You can install it through the official Autodesk portal. Write a Review Please try to be positive and avoid using profanity. All comments will be reviewed before they are posted. Your Name Your Review Your Rating Sign Up For Our Newsletters Sign up for our free newsletters and receive the latest news, deals, and more from Autodesk. By checking this box, you consent to receive emails from Autodesk. You can unsubscribe at any time by clicking on the unsubscribe link in the emails. We will process your data in accordance with our

Privacy Policy, or as specified in the Email Privacy Notice. Email Success Error Contact Us Please make sure that you are not writing to an incomplete account. We use cookies to collect and analyze information on site performance and usage. You can set these cookies. Please click the "How do I know if I need cookies?" button to learn more.I accept cookies from this site (learn more).By clicking 'OK' or closing this message, you are consenting to our use of cookies as described in our Privacy Policy, including the Cookie Duration, and closing this message means you agree to the use of cookies as described in the Privacy Policy. Support How to run Autodesk software without an internet connection First, make sure you have the Autodesk Network

access feature enabled. Check it on the Help menu. If you're working on the Autodesk Network, check the following steps: In the Help menu, click "About Autodesk Network". Uncheck the "Close this window when I'm not connected to the Autodesk Network" box. Select "Close". To change your Autodesk Network password, click on "Change". Now,

**AutoCAD Crack**

ObjectARX was released as an open-source project. AutoCAD Torrent Download Architecture The ObjectARX C++ class library provides customisation functions that can be used to

automatically add special functionality to an AutoCAD Crack drawing. AutoCAD Product Key Architecture can be used to rapidly create a 3D floorplan for a building. The 3D floor plan can be based on any type of object in the model and can contain a number of custom components such as walls, windows, doors and other architectural elements. The AutoCAD Architecture application contains four major components: the Project Browser, the Utilities, the Layer Manager and the Entity Manager. The Project Browser, allows the user to browse through the 3D models, opening and saving them to a local drive. The Utilities are tools

for the creation and editing of AutoCAD Architecture models, they are built on top of the

Entity Manager, which represents the building blocks in the model. The Layer Manager allows the user to create a layered architecture using visual cues, which are commonly known as 'layers'. The Entity Manager contains a large number of elements and their attributes. Using a custom layer or an attribute, the user can easily set a custom effect to a specific object, saving time on model creation. AutoCAD Architecture can be used for creating architectural models or architectural visualisations, to assist designers during the design phase of a building, as well as for design review, documentation and asset tracking of a construction project. AutoCAD Architecture is used within a large number of other applications including:

Morpho Technologies' CreoScitex and CreoEngine 3D rendering applications. SKETCHER GmbH, (manufacturer of surface modelling applications) Skyscraper Technology (manufacturer of Surface Technologies software) Lightscape for Windows and MacOS, 3D CGI animation software AutoCAD Architecture is certified for use in Japan, and allows

the user to import Japanese Building Plans. AutoCAD Architecture allows the user to create up

to 1,000 custom elements. The user can also generate a number of project files which can then be modified by an additional developer. AutoCAD Architecture is available for Microsoft Windows, Linux and MacOS. AutoCAD Electrical AutoCAD Electrical is a suite of AutoCAD add-on software

that provides advanced functionality for the construction industry. The tools allow for the creation of many electrical power engineering, a1d647c40b

## **AutoCAD**

Go to the license manager (click on the [Autodesk Logo]) On the top right of the interface there is a button which says "Activate license key". Enter the license key in it and then click on the "Activate License" button Exit Autocad Create a new file in the directory you downloaded the installer to Run the Install.bat file in the Autocad installation folder Confirm the disclaimer. Enter your email and then click on the "I Accept" button Wait for the installer to be done The installer may reboot your computer for some time, do not interrupt the installation. It will reboot after it is done There will be a new menu called "License Manager" in Autocad. Click on it You will see a big green button "Activate License" Click on it to activate your license To renew your license, go back to the "License Manager" in Autocad and then click on the "Activate License" button Enter the license key in it and then click on the "Activate License" button Wait for the installer to be done The installer may reboot your computer for some time, do not interrupt the installation. It will reboot after it is done There will be a new menu called "License Manager" in Autocad. Click on it You will see a big green button "Activate License"

Click on it to activate your license To renew your license, go back to the "License Manager" in Autocad and then click on the "Activate License"

button Enter the license key in it and then click on the "Activate License" button Wait for the installer to be done The installer may reboot your computer for some time, do not interrupt the installation. It will reboot after it is done There will be a new menu called "License Manager" in Autocad. Click on it You will see a big green button "Activate License" Click on it to activate your license To renew your license, go back to the "License Manager" in Autocad and then click on the "Activate License" button Enter the license key in it and then click on the "Activate License" button Wait for the installer to be done The installer may reboot your computer for some time, do not interrupt the installation. It will reboot after it is done There will be a new menu

## called "License Manager" in Autoc

**What's New In AutoCAD?**

CADIA: Bring it to life. Customize the AutoCAD experience with the latest advancements in 3D CADIA (video: 2:34 min.) New release of AutoCAD 2019: Key enhancements to the 2D drafting and drawing experience. Intuitively run 2D and 3D drafting and drawing. AutoCAD 2019 provides a new and improved 2D Drafting and Drawing toolset with keyboard-based drawing, a new version of the 3D Drafting and Design toolset, and much more. With a major release of AutoCAD 2019, you can design and share from any device,

## including your mobile device, without compromising on quality. New features in AutoCAD 2019 2D Drafting and Drawing: New text tools for general drafting. Efficiently create new text and edit existing text on paper drawings. (video: 2:00 min.) Withdraw text from the drawing canvas or on screen, including from layers. (video: 2:00 min.) In-place editing. Quickly make changes without exiting the command. (video: 1:52 min.) Draw in 3D and 2D at the same time. Easily create both 2D and 3D objects in the same drawing.

(video: 1:56 min.) Add drafting guides in 2D, and dynamically reorder in 3D, including on screen. Draft 2D and 3D drawings efficiently and effectively. (video: 1:56 min.) Import in-line text as you draft. Easily import text on the paper. Import text from PDF, Word, and Excel files. (video: 2:00 min.) Bring in-line text to 2D with Ortho, Cross, and Orbit tools. Automatically insert text as you move the cursor, zoom, and rotate. (video: 2:00 min.) Text editing has never been easier. The type tools in AutoCAD have been completely redesigned. Now, edit text without exiting commands. (video: 1:51 min.) Add a new text type to the design quickly. The "Edit > New Text" command to add new text to your design. (video: 2:10 min.) New type tools. Easily add new text or edit existing text with simple keyboard shortcuts. Efficiently add a table of contents with just a few keystrokes.

**System Requirements:**

Standalone, Offline, Single-player, Fullscreen, Box2D Physics, 2D, 8-bit Graphics, no Internet access required, best viewed in 2D mode. Armed Forced Division is a light puzzle game. Your goal is to assemble all the parts of a yellow piece in order to avoid being killed by the enemies. The puzzle itself is set in a dark, medieval world and each level comes with a slightly different enemy, how to get rid of them and the different parts you'll have to assemble in order to finish the level. The